Il Cimento Dell' Armonia e Dell' Inventzone-La Primave 協奏曲集「四季」より

春

**Music by Antonio Vivaldi** Arranged by Ken-icdi Ebe

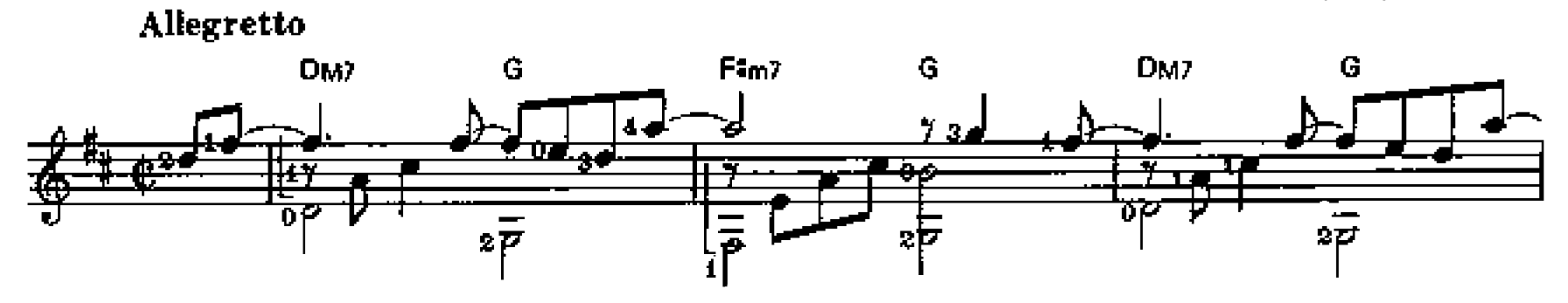

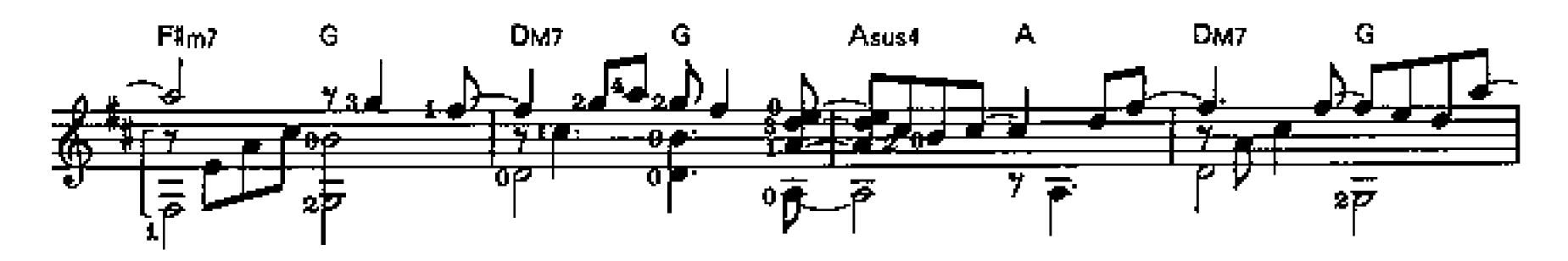

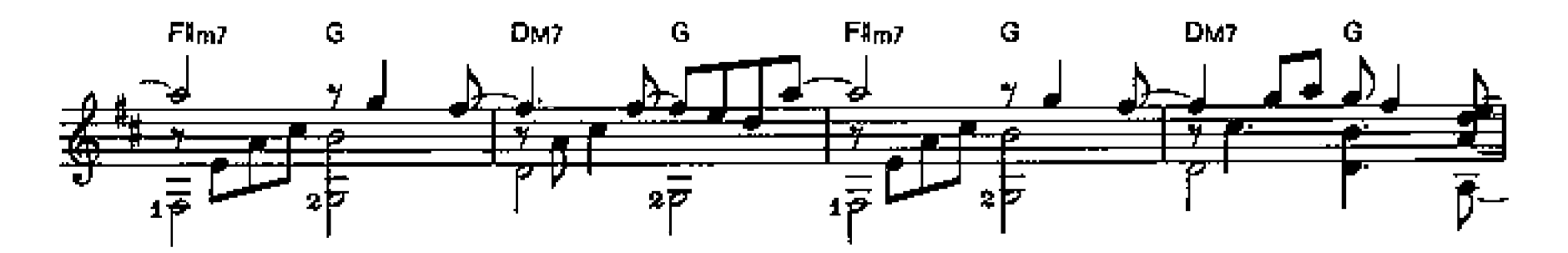

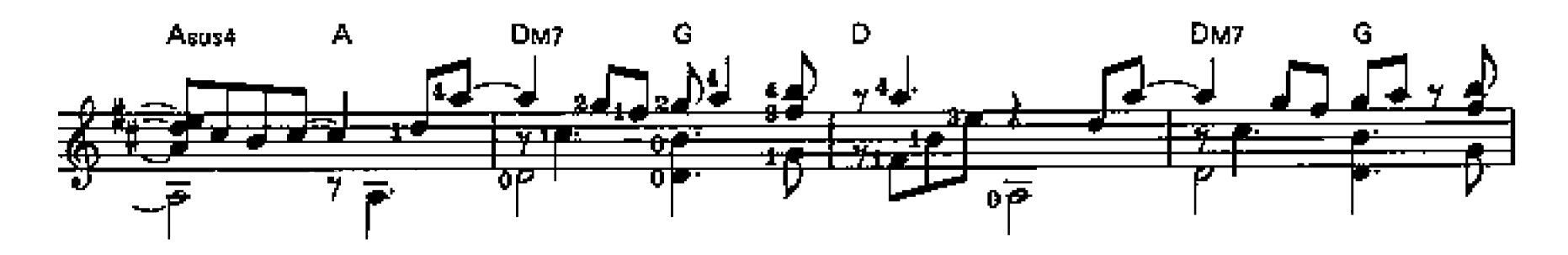

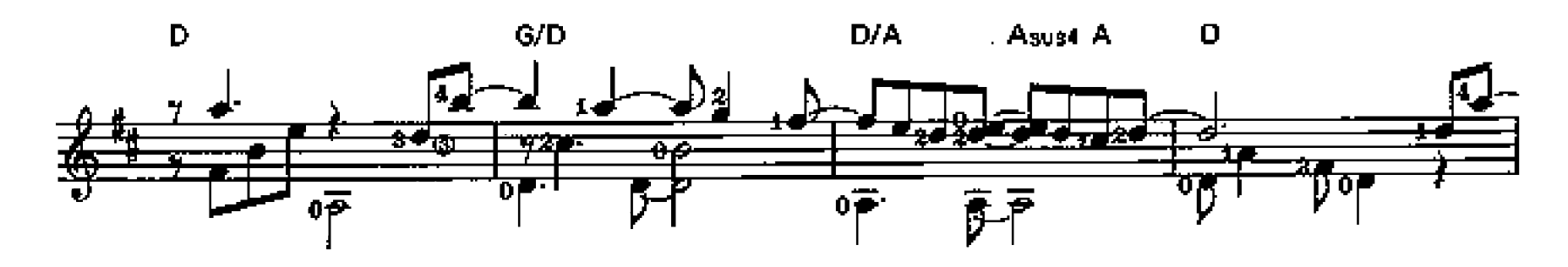

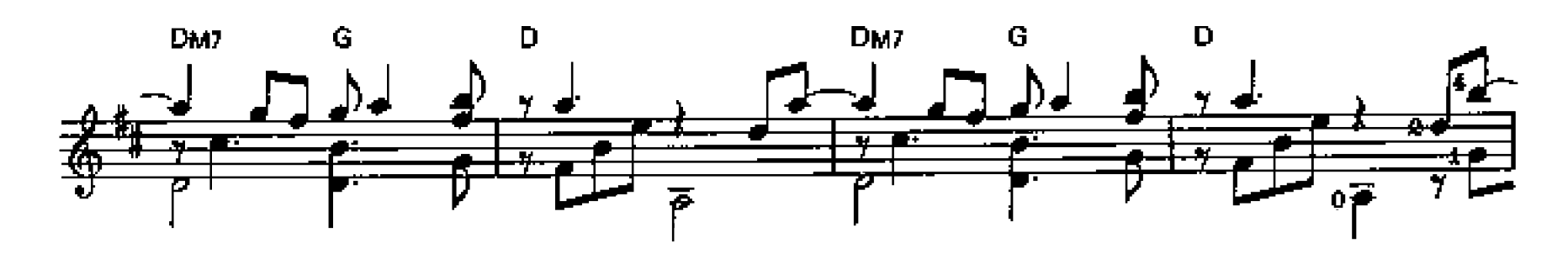

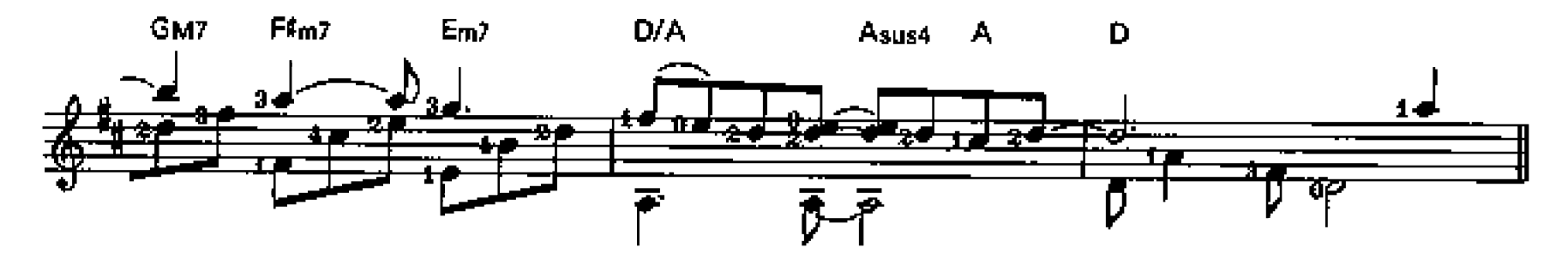

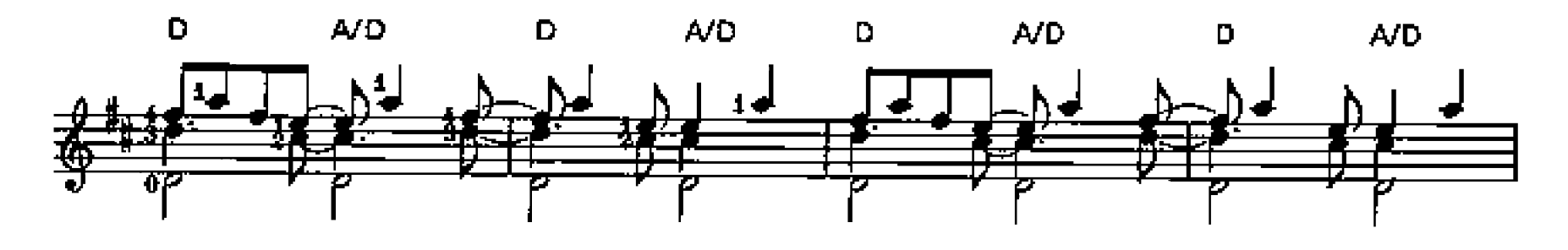

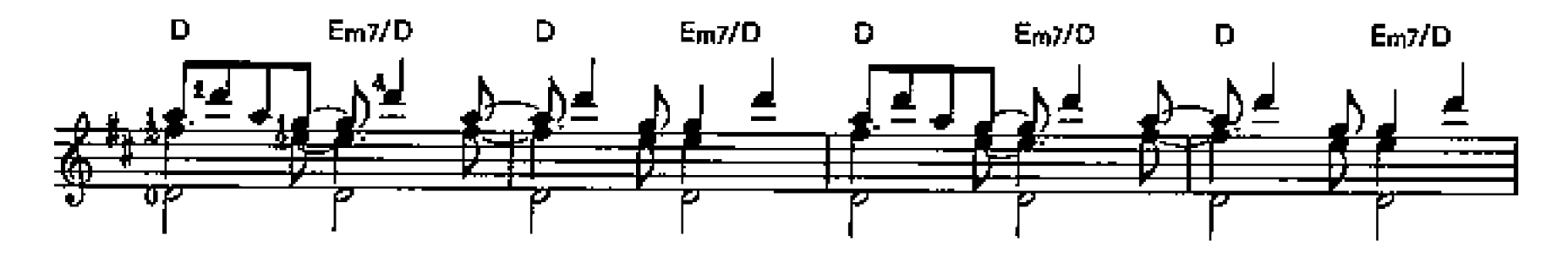

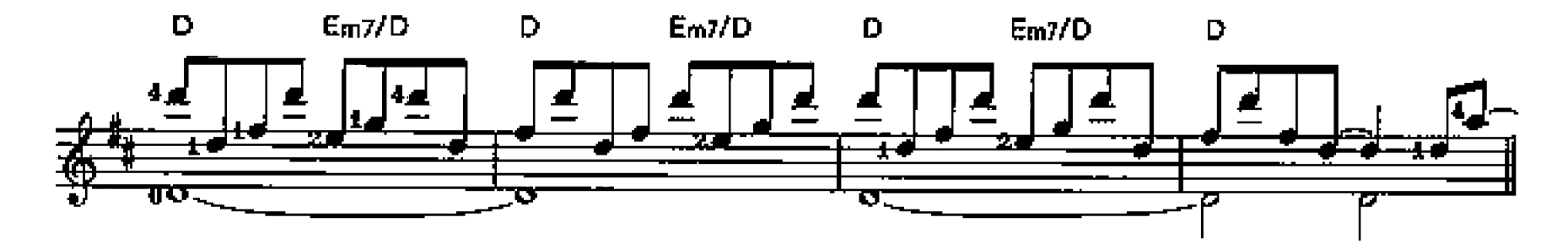

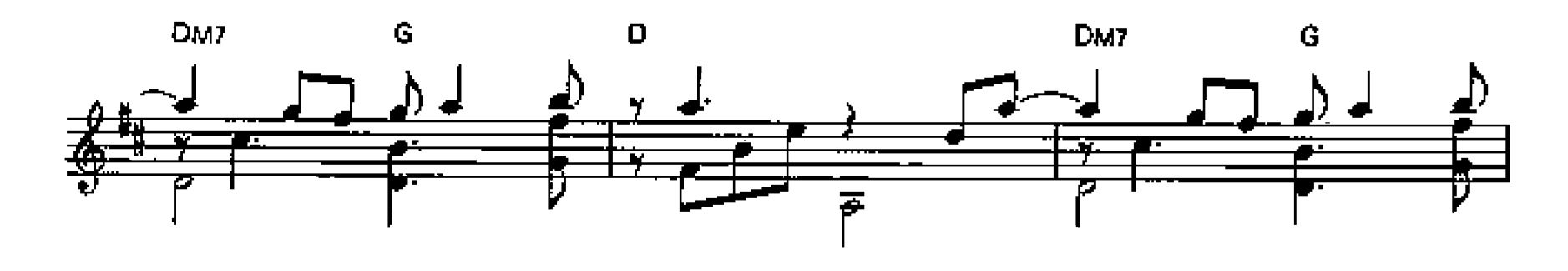

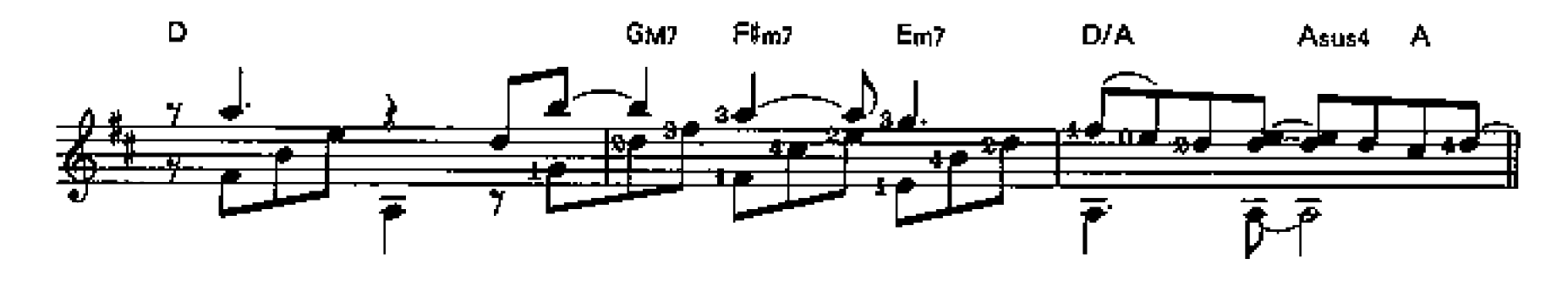

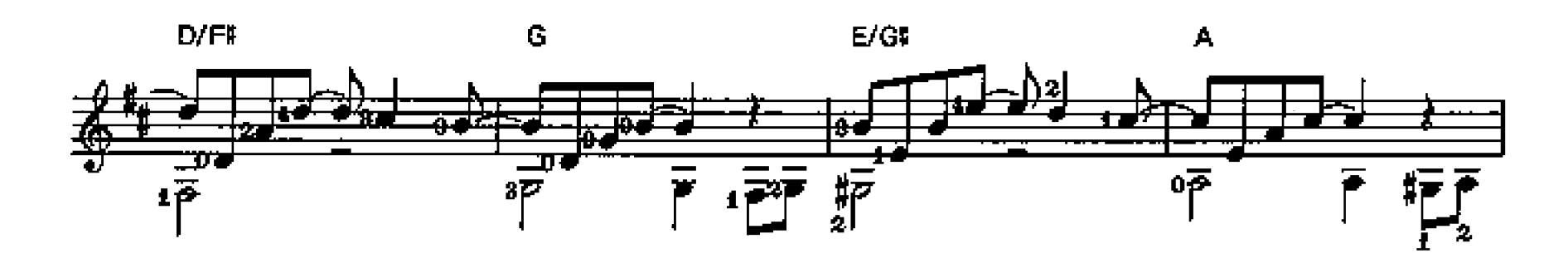

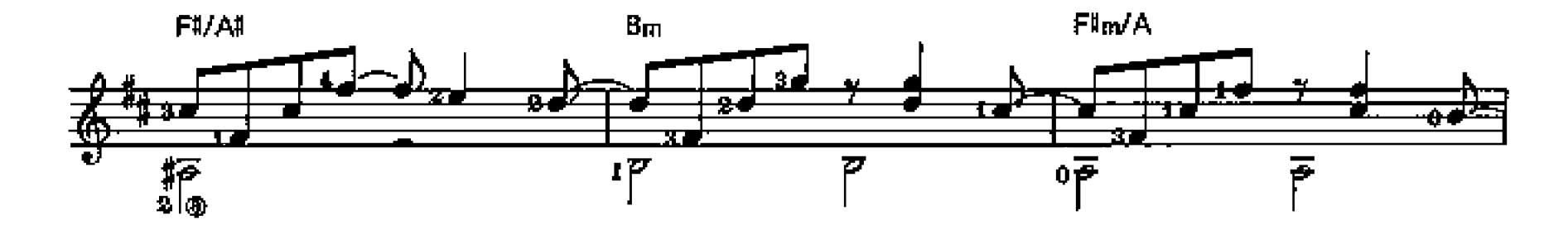

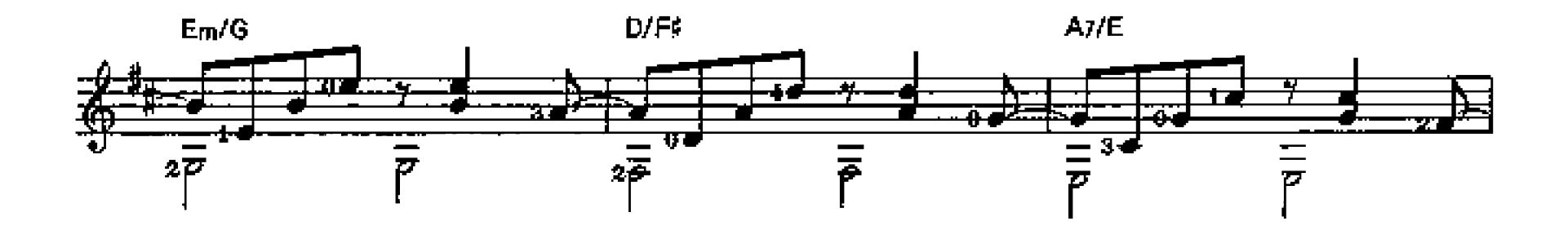

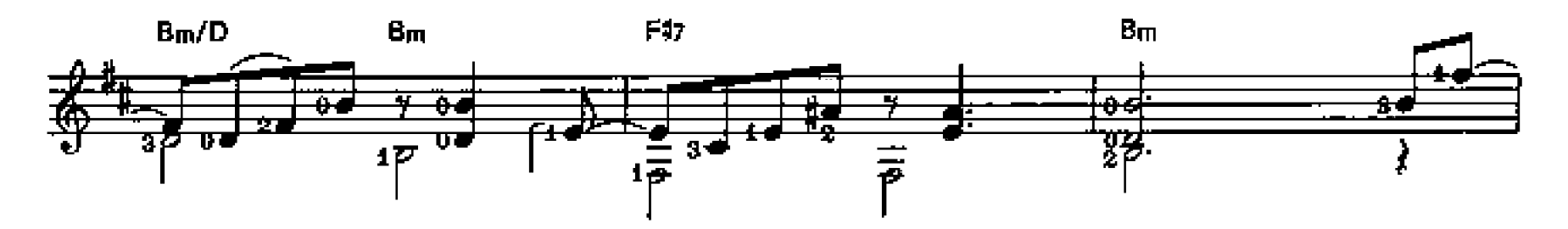

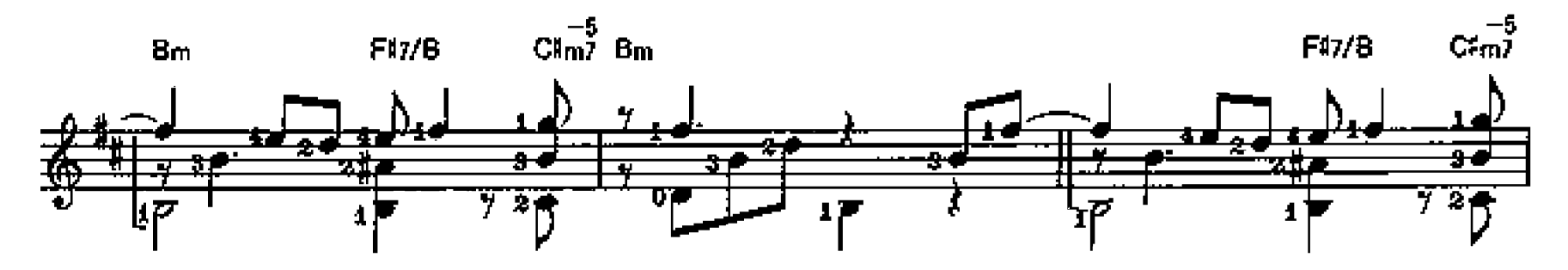

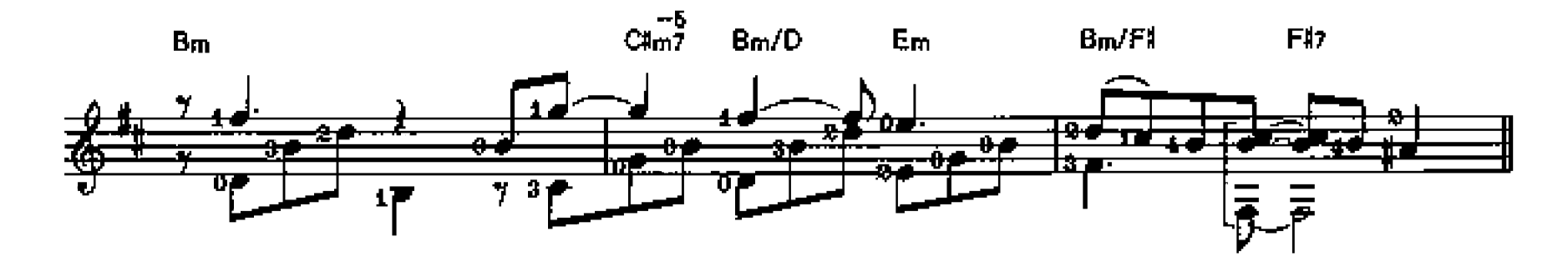

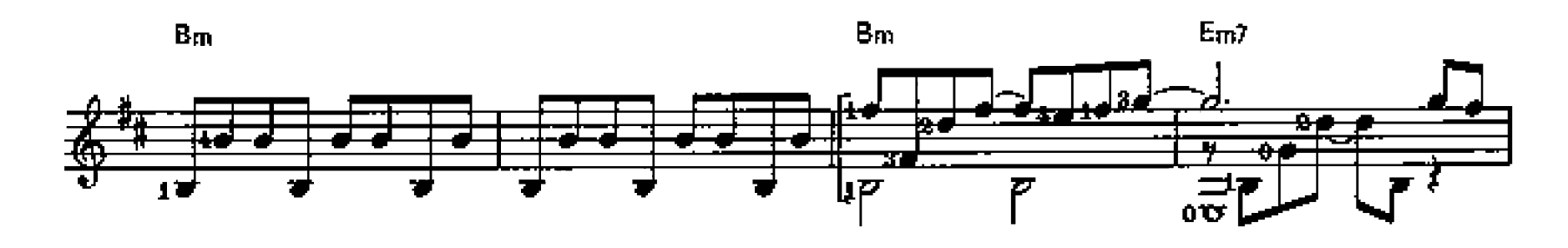

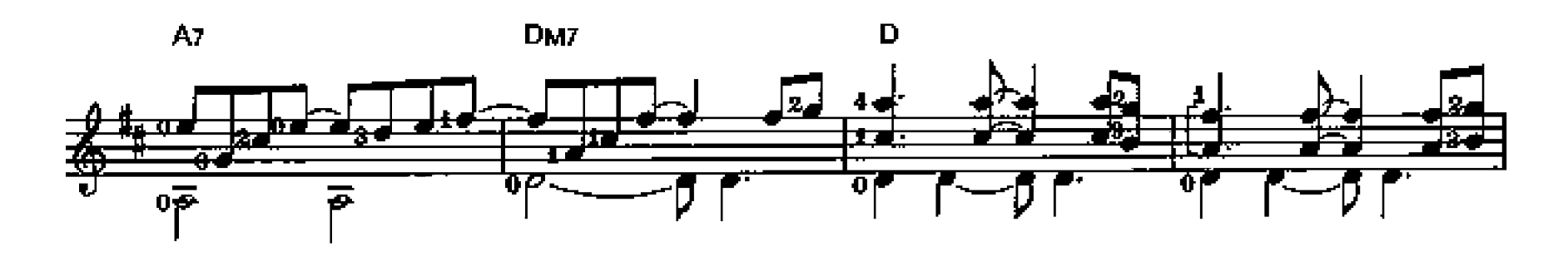

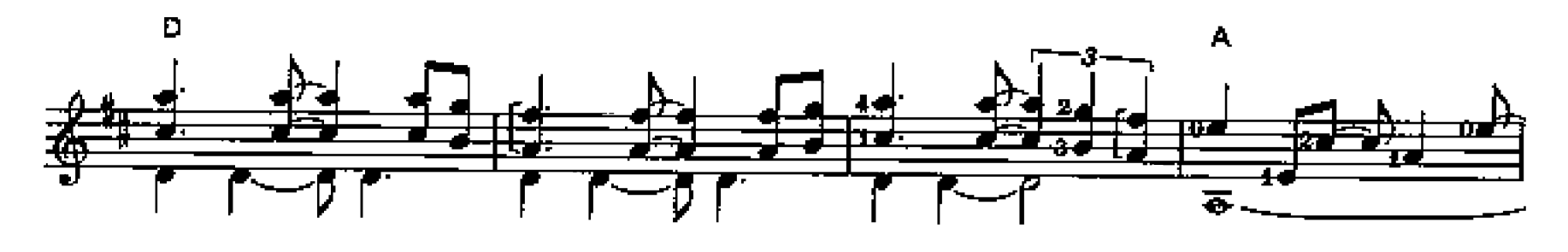

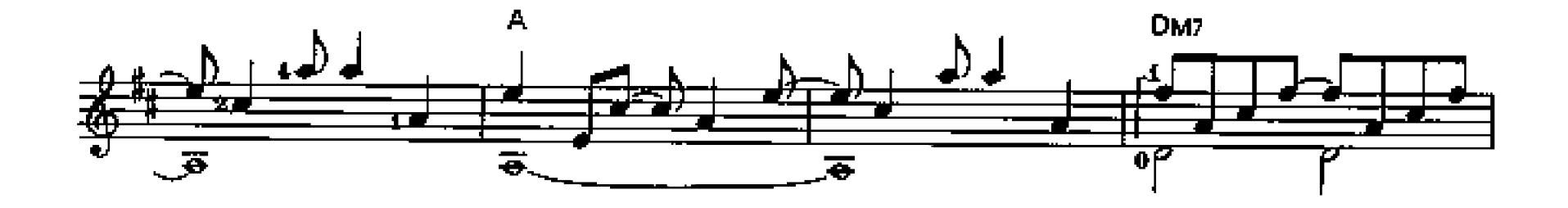

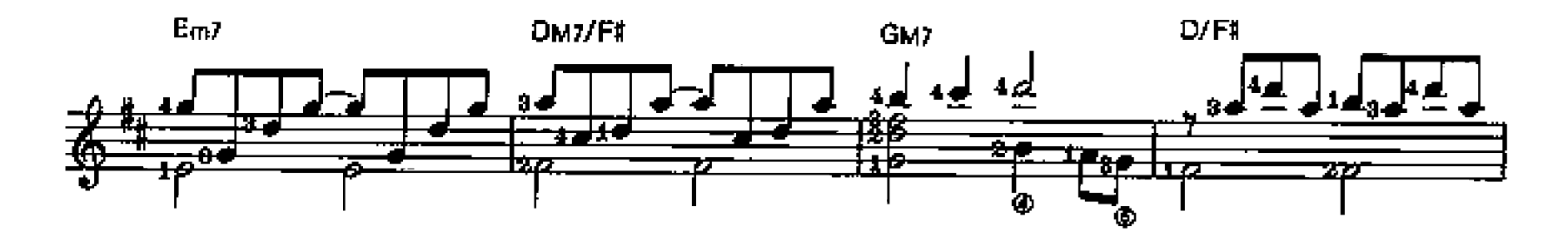

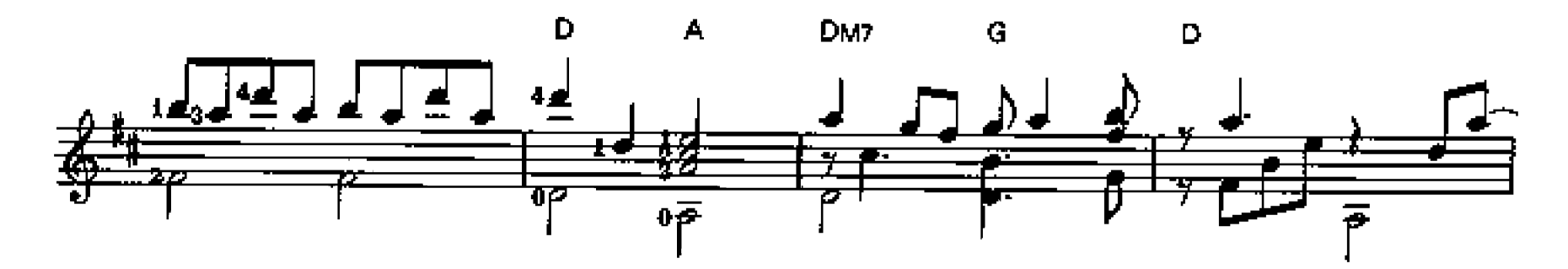

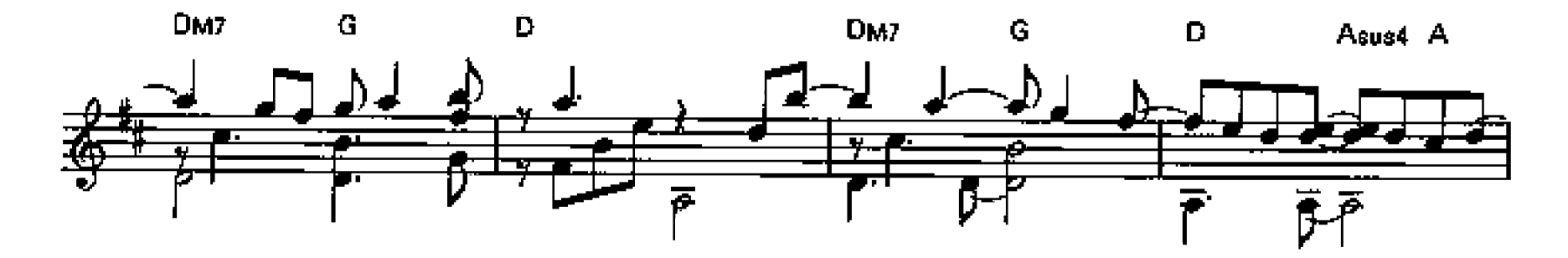

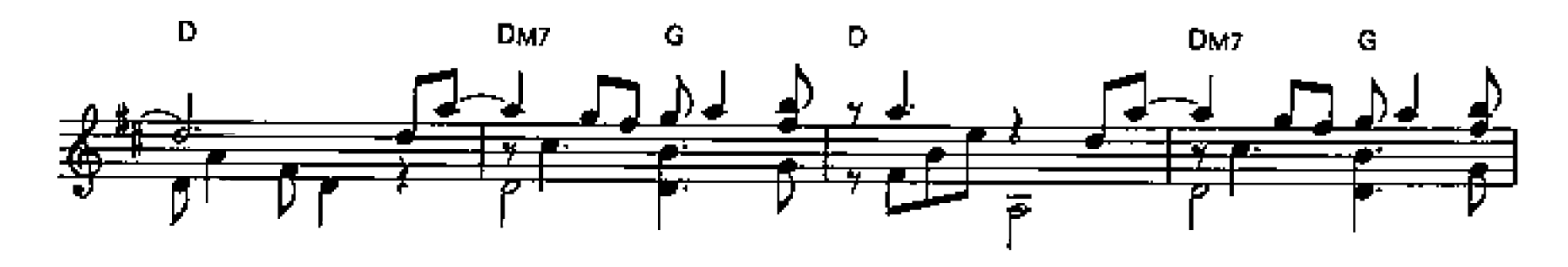

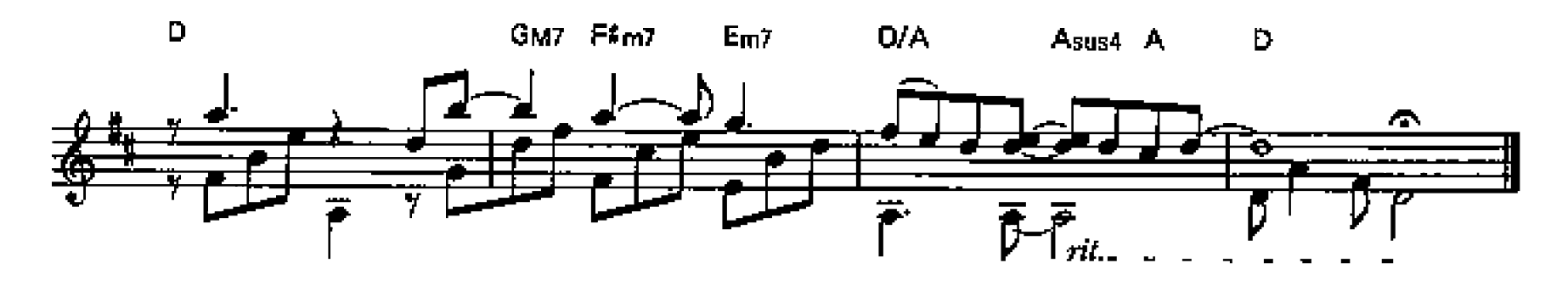